Forschungsbericht Nr. 98{13

# $\mathcal{L}$  . A control  $\mathcal{L}$  and  $\mathcal{L}$  are proposed by Language Programming Language  $\mathcal{L}$

Helmut Seidl Christoph W. Keßler

Fachbereich IV - Informatik, Universitat Trier D-54286 Trier, Germany e-mail: {kessler, seidl}@psi.uni-trier.de

## Electronic copies of technical reports are available:

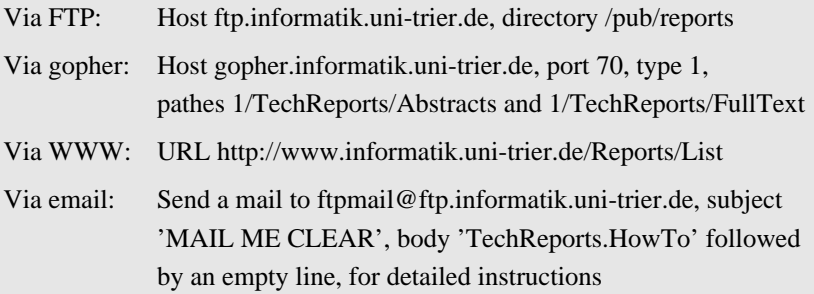

## Printed copies:

Trierer Forschungsberichte Fachbereich IV - Mathematik / Informatik Universität Trier D-54286 Trier

ISSN 0944-0488

## $\mathcal{L}$  . A control  $\mathcal{L}$  and  $\mathcal{L}$  are proposed by Language Programming Language  $\mathcal{L}$

Christoph W. Keßler Helmut Seidl Fachbereich IV - Informatik, Universitat Trier D-54286 Trier, Germany e-mail: {kessler, seidl}@psi.uni-trier.de

Abstract: We present ForkLight, an imperative parallel programming language for massively parallel asynchronous shared memory machines. It is based on ANSI C and offers additional constructs to hierarchically divide thread groups into subgroups and manage shared and private address subspaces.

While no assumptions are made on uniformity of memory access time or instruction-level synchronicity of the underlying hardware, ForkLight aims to provide the programmer with a powerful mechanism for coordination of parallel processes in the tradition and notation of PRAM algorithms. Beyond the usual asynchronous mode, ForkLight offers a mode for controlsynchronous execution of a program which relates the program's block structure to parallel control flow, and which directly maps to parallel divide&conquer implementations. Also, other important parallel algorithmic paradigms can be elegantly expressed, e.g. pipelining.

We give a scheme for compiling ForkLight to C with calls to a small set of basic shared memory access operations such as atomic  $fetchBadd.$  With this interface we can achieve portability across parallel architectures and exploit the local optimizations of their native C compilers.

Keywords: parallel programming language design, shared memory parallel computer, control-synchronous program execution, SPMD model, nested parallelism, source-to-source compiler, ForkLight

#### $\mathbf{1}$ **Introduction**

Parallel processing offers an attractive way to increase computer performance. MIMD<sup>-</sup> architectures seem to offer a high degree of flexibility in programming. Nevertheless, devising parallel algorithms, implementing them on a parallel machine, and reasoning about existing parallel programs  $(e.g., debugging)$  is difficult and error-prone. Even more difficulties arise if the pro-

grammer has to care about explicit data distribution in order to achieve reasonable performance. Unfortunately, automatic parallelization and automatic data distribution is still in a stage that can handle only rather regular programs. Addressing the latter problem, parallel computer manufacturers and research groups recently devised several types of massively parallel (or at least scalable) machines simulating or emulating a shared memory. Most of these machines have non-uniform memory access time (NUMA). Some of these still require program tuning for locality in order to perform efficiently, e.g. Stanford DASH [28], while others use multithreading to hide the memory access latency and thus become more or less independent of locality issues, e.g. Tera MTA [2].

So far there is only one massively parallel shared memory architecture which offers uniform memory access time (UMA), the SB-PRAM [1]. Due to a common clock all processors of the SB-PRAM work synchronously, i.e. they start (and complete) execution of an instruction simultaneously. This synchronicity makes parallel programming very easy, as it leads to deterministic parallel program execution; it is particularly well suited for the implementation of synchronous algorithms, e.g., fine-grained pipelines or data-parallel operations. Furthermore, such synchronous MIMD machines with UMA shared memory are very popular in theoretical computer science, where they are known as PRAMs (Parallel Random Access Machines).

On the other hand, no massively parallel MIMD machine which is commercially available today is UMA or synchronous in this sense. Rather, the common features are the following:

- the user sees a large amount of threads (due to scalable architecture and multithreading)
- the user sees a monolithic shared memory (due to a hidden network)
- 
- the memory access time is non{uniform, but more

<sup>1</sup> In a MIMD (multiple instruction streams and multiple data streams) architecture each thread has its own program counter, thus the program control is individual.

or less independent of locality (due to multithreading)

- program execution is as  $\alpha$  the top through  $\alpha$ previous two items, and because of system features like virtual memory, caching, and I/O)
- there is ecient hardware support for atomic  $fetch\mathcal{B}op$  instructions

A typical representative of this class of parallel machines is the Tera MTA [2].

In order to abstract from particular features and to enhance portability of parallel algorithms and programs, one often uses a programming model that describes the most important hardware properties. Suitable parameterization allows for straightforward estimates of run times; such estimations are the more accurate, the more the particular parallel hardware fits the model used. Typically, also a standard programming interface is defined for such models, e.g. MPI for the message passing model, HPF for data-parallel execution on distributed memory machines, BSPlib for the BSP model, or Fork95 for the PRAM model.

In our case, the programming model is the Asynchronous PRAM introduced in the parallel theory community in 1989 [18, 12, 13]. An Asynchronous PRAM (see Fig. 1). is a MIMD parallel computer with a sequentially consistent shared memory. Each processor runs with its own private clock. No assumptions are made on uniformity of shared memory access times. Thus, much more than for a true PRAM, the programmer must explicitly take care of avoiding race conditions (nondeterminism) when accessing shared memory locations or shared resources (screen, shared files) concurrently. We add to this model some atomic  $fetch\mathcal{B}op$  instructions like fetch add and atomic update instructions like atomic incr, which are required for basic synchronization mechanisms and typically supported by the parallel machines in consideration. Note however that this is not an inadmissible modi fication of the original Asynchronous PRAM model, since software realizations for these primitives are also possible (at the expense of significant overhead [35]). In short, this programming model is closely related to the popular PRAM and BSP models but offers, in our view, a good compromise, as it is closer to real parallel machines than PRAMs and easier to program than BSP.

Programming languages especially designed for " $true$ " PRAMs such as Fork95 [24] cannot directly be used for Asynchronous PRAMs, as their efficient implementation relies on unit memory access time and instruction-level synchronous program execution.

In Section 2 we propose ForkLight, a task-parallel programming language for the Asynchronous PRAM model which retains a considerable part of the programming comfort known from Fork95 while dropping the requirement for exactly synchronous execution on the expression operator level, which would inevitably lead to poor performance on any existing asynchronous machine. Rather, synchronicity is relaxed to the basic block level.

In contrast to other task-parallel programming languages such as ParC [4], Tera-C [9], or Cilk [27], ForkLight follows the SPMD model of parallel execution, i.e. all <sup>p</sup> available processors (or threads) are running just from the beginning of main execution. Thus, ForkLight does not need a spawn resp. forall statement to spawn new parallel threads from a current one. Coordination is provided e.g. by composing the threads into groups. The threads of a group can allocate group-local shared variables and objects. They work *control-synchronously*, i.e. all branches of control flow are synchronized. In order to adapt to finer levels of nested parallelism, a group can be (recursively) subdivided into subgroups. In this way, ForkLight supports a parallel recursive divide-and-conquer style as suggested in [5], [11], [17], [20], [21], as well as data parallelism, task farming, pipelining, and many other parallel algorithmic paradigms. Control-synchronous execution can locally be relaxed towards totally asynchronous computation where this is desired by the programmer, e.g. for efficiency reasons. Also, a clever compiler will aim at removing as many synchronization points as possible without courting the risk of race conditions.

For the compilation of ForkLight discussed in Section 3, we only assume a shared memory and efficient support of atomic increment operations and atomic  $fetchBincrement$  instructions (see Fig. 1). These are powerful enough to serve as the basic component of simple locking/unlocking and barrier mechanisms and to enhance e.g. the management of parallel queues or self-scheduling parallel loops [34] and occur in several routines of the ForkLight standard library.

A source-to-source compiler for ForkLight has been implemented based on the methods given in Section 3. It generates C source code plus calls to the routines listed in Fig. 1 that are currently implemented by calls to the P4 library (shared memory part; [8]); which provides platform independence. The generated code currently runs successfully on SOLARIS workstations with P4 support and on the SB-PRAM. As soon as the future OpenMP standard [30] becomes available for C, we will also provide an OpenMP-based backend.

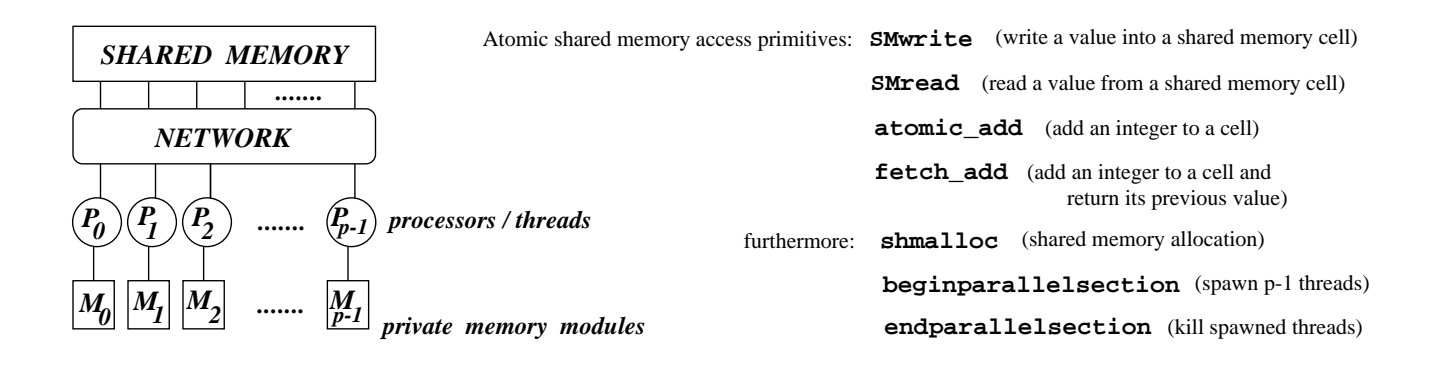

Figure 1: Asynchronous PRAM model with shared memory access operations. Assuming that the processors' native load/store operations are used for accessing private memory, the seven operations listed on the right hand side are sufficient to handle shared memory parallelism as generated by the ForkLight compiler. Other auxiliary functions for thread handling, like inspecting the thread ID or the total number of threads, could also be implemented by the run-time library of the compiler.

## 2 ForkLight language description

The *fork-join model* of parallel execution corresponds to a tree of processes. Program execution starts with a sequential process, and any process can spawn arbitrary numbers of child processes at any time. While the fork-join model directly supports nested parallelism, the necessary scheduling of processes requires substantial support by a runtime system and incurs high overhead.

In contrast, ForkLight follows the SPMD model of parallel execution, i.e. there is a constant set of threads that are to be distributed over the available tasks, e.g. parallel loop iterations. Given fixed sized machines, SPMD seems better suited to exploit the processor resources economically. Nevertheless, ForkLight supports nested parallelism as well, as we will see in this section.

ForkLight is based on ANSI C [3]. The new constructs handle the group organization, shared and private address subspaces, and various levels of relaxed control-synchronicity.

#### $2.1$ Shared and private variables

The entire shared memory of the Asynchronous PRAM is partitioned  $-$  according to the programmer's wishes  $\frac{1}{\sqrt{2}}$  into private address subspaces (one for each thread) and a shared address subspace which may be again dynamically subdivided among the different thread groups. Accordingly, variables are classified either as *private* (this is the default) or as *shared* (to be declared with storage class qualifier sh), where

shared always relates to the thread group-that executes that variable's declaration. Private ob jects exist once in each thread's private address subspace, whereas shared objects exist only once in the shared memory subspace of the thread group that declared them.

The total number of started threads is accessible through the constant shared variable

 $P$ 

The physical thread ID of each thread is accessible through the function

### \_PhysThreadId()

The special private constant variable \$ is intended to hold the current *group-relative thread ID*. It is initially set to the physical thread ID, automatically redefined when the thread enters a subgroup, and automatically restored when the thread leaves it.

## 2.2 Control-synchronous and asynchronous program regions

ForkLight offers two different program execution modes that are statically associated with source code regions: control-synchronous mode in control-synchronous regions, and asynchronous mode in asynchronous regions.

In control-synchronous mode ForkLight maintains the invariant that all threads belonging to the same

 $2G$ roups will be defined in more detail in Section 2.3.

 $\mu$  (active) group work on the same basic block  $\sim$  Subgroup creation and implicit barriers occur only in control{synchronous mode. The group concept will be explained in detail in section 2.3.

In *asynchronous mode*, control-synchronicity is not enforced. The group structure is read-only; shared variables and automatic shared heap objects cannot be allocated. There are no implicit synchronization points. Synchronization of the current group can, though, be explicitly enforced by a call to the barrier() function, or, to optically emphasize it in the program code, by a barrier statement like

===========

i.e., a sequence of at least three ='s.

Initially, one thread on which the program has been started by the user executes the startup code and initializes the shared memory. Then it spawns the other threads requested by the user program. All these threads start execution of the program in asynchronous mode by calling function main().

Functions are classified as either control-synchronous (to be declared with type qualifier csync) or asynchronous (this is the default). main() is asynchronous by default.

A control-synchronous function is a controlsynchronous region, except for statements explicitly marked as asynchronous by async or as sequential by seq.

An asynchronous function is an asynchronous region, except for statements explicitly marked as control-synchronous by start or join().

The async statement

#### async <stmt>

causes the processors to execute <stmt> in asynchronous mode. In other words, the entire <stmt> (which may contain loops, conditions, or calls to asynchronous functions) is considered to be part of the "basic" (w.r.t. control-synchronicity) block containing this async. There is no implicit barrier at the end of <stmt>. If the programmer desires one, (s)he may use an explicit barrier (see above).

The seq statement

seq <stmt>

causes <stmt> to be executed by exactly one thread of the current group; the others skip <stmt>. There is no implicit barrier at the end of <stmt>.

Asynchronous functions are executed in asynchronous mode, except for blocks starting with the start statement

#### start <stmt>

The start statement, only permitted in asynchronous mode, switches to control-synchronous mode for its body <stmt>. It causes all available threads to barrier-synchronize, to form one large group, and execute  $\leq$  stmt> simultaneously and in controlsynchronous mode, with unique thread IDs  $\frac{1}{2}$  numbered consecutively from 0 to  $\text{I-P}_1$ .

A generalization of start, the join statement [25], allows to more flexibly collect a variable amount of threads over a specied time or event interval and make them execute a control-synchronous statement:

## join(<delaystmt>;<springoffcond>;<SMsize>)  $<$ stmt> else <other work>

The first thread arriving at that program point initializes a new (root) group and then waits according to the delay statement specified in <delaystmt>. During that waiting time, other threads arriving at this join statement may also join the new group. Thereafter the threads of the new group will execute the control-synchronous region <stmt> in controlsynchronous mode. An upper limit of the new group's size can be installed by specifying a private condition  $\epsilon$ springoffcond> that, where evaluating to a nonzero value, enforces the thread to skip the execution of <stmt> immediately before the new group starts. These threads, as well as the "late" threads arriving at the join statement after the group started execution of <stmt>, execute asynchronously the optional else branch. If they run across a retry statement inside the <other\_work>, they jump back to the entry point of the join statement (very similar to continue in  $C$  loops). When the new group finishes its execution of <stmt>, it is destroyed, its threads proceed with the next statement. At the same time, this join is reset to its original state, i.e. the first thread now arriving there initializes ... etc.

To maintain the static classication of code into control{synchronous and asynchronous regions, within an asynchronous region, only async functions can be called. In the other way, calling an async function from a control-synchronous region is always possible and results in an implicit entering of the asynchronous mode.

Shared local variables can only be declared / allocated within control-synchronous regions. In particular, asynchronous functions must not allocate shared

<sup>3</sup>A basic block is a sequence of instructions which contains no joinings (except the first instruction) and no branches (except the last instruction) of control flow. Thus, a basic block is entered by control flow only at the first and left only with the last instruction.

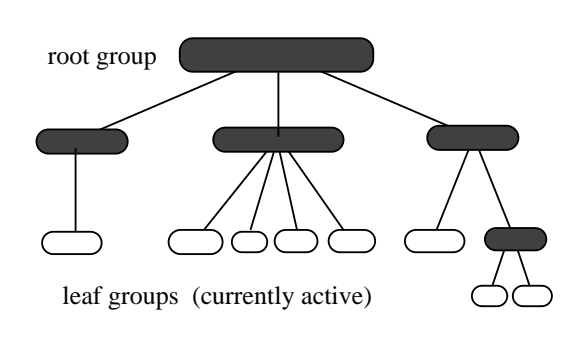

Figure 2: The group hierarchy in ForkLight forms a logical tree.

local variables. In contrast to Fork95 there are no shared formal parameters in ForkLight.

Control-synchronous functions contain an implicit group{wide barrier synchronization point at entry and another one after return, in order to re-install controlsynchronous execution also when the function is left via different return statements. Note also that the return value of a non-void function is always private.

#### 2.3 The group concept

ForkLight programs are executed by *groups* of threads, rather than by individual threads. When program execution starts, there is just one group, the root group, that contains all available threads. Groups may be recursively subdivided. Thus, at any point of program execution, all presently existing groups form a treelike group hierarchy. Only the leaf groups of the group hierarchy are active (see Figure 2).

Subgroups of a group can be distinguished by their group ID. The group ID of the leaf group a thread is member of can be accessed through the shared variable  $@.$  Differently from Fork95,  $@.$  can be explicitly redefined by the programmer only at the fork statement. join and start initialize @ to 0. Moreover, in ForkLight, the group-relative thread ID  $\$ is readonly and automatically computed whenever a new subgroup is created, by renumbering the subgroup's  $p$ threads consecutively from 0 to  $p-1$ . Both the grouprelative thread ID \$ and the group ID @ are automatically saved when splitting the current group, and restored when reactivating it. Thus, the value of @ and that of \$ remain constant throughout the lifetime of a group.

Also, all threads within the same group have access to a common shared address subspace. Thus, newly allocated shared objects exist once for each group allocating them. A thread can inspect the number of threads belonging to its current group using the routine

### int groupsize();

At the entry into a control-synchronous region (i.e., a join or start body), the threads form one single thread group. However, without special handling control flow could diverge for different threads at conditional branches such as if statements, switch statements, and loops. Only in special cases it can be statically determined that all threads are going to take the same branch of control flow. Otherwise, controlsynchronicity could be lost. To prevent the programmer from errors based on this scenario, ForkLight guarantees control-synchronicity by suitable group splitting. Nevertheless, the programmer may know in some situations that such a splitting is unnecessary. For these cases, (s)he can specify this explicitly.

We consider an expression to be *stable* if it is guaranteed to evaluate to the same value on each thread of the group for all possible program executions, and unstable otherwise.

An expression containing private variables (e.g., \$) is generally assumed to be unstable. But even an expression <sup>e</sup> containing only shared variables may be also unstable: Since <sup>e</sup> is evaluated asynchronously by the threads, it may happen that a shared variable occurring in  $e$  is modified (maybe as a side effect in  $e$ , or by a thread outside the current group) such that some threads of the group (the "faster" ones) use the old value of that variable while others use the newer one, which may yield different values of  $e$  for different threads of the same group. The only shared variable which can always be assumed to be stable is @ (see later), thus expressions that only involve @ and constants are stable.

Technically, the compiler defines a conservative, statically computable subset of the stable expressions as follows:

- (1) @ is a stable expression.
- (2) A constant is a stable expression. (This includes shared constant pointers, e.g. arrays.)
- (3) The pseudocast stable(e) is stable for any expression <sup>e</sup> (see below).
- (4) If expressions  $e_1$ ,  $e_2$  and  $e_3$  are stable, then also the expressions  $e_1 \oplus e_2$  for  $\oplus \in$  $\{+, -, *, /, %, \&, |, \&\&, ||\}, \ominus e_1 \text{ for } \ominus \in \{-, \hat{ } \cdot, !\},\$  $e_1[e_2]$ ,  $e_1$  field,  $e_1 \rightarrow$  field,  $*e_1$ , and  $e_1?e_2 : e_3$  are stable.
- (5) All other expressions are regarded as unstable.

Conditional branches with a stable condition expression do not affect control-synchronicity. Otherwise control{synchronicity can generally be lost; this could result in unforeseen race conditions or deadlock. For

this reason, unstable branches in control-synchronous mode lead to a splitting of the current group into sub $groups — one for each possible branch target.$  Control synchronicity is then only be maintained within the subgroups. Where control flow reunifies again, the subgroups cease to exist, and the previous group is restored. There is no implicit barrier at this program point. <sup>4</sup>

For an unstable two-sided if statement, for instance, two subgroups are created. The processors that evaluate their condition to true join the first, the others join the second subgroup. The branches associated with these subgroups are executed concurrently.

For a loop with an unstable exit condition, one subgroup is created that contains the iterating processors.

Unstable branch conditions in control-synchronous mode may nevertheless be useful for performance tuning. Thus, there is the possibility of a pseudocast

### stable (<expr>)

which causes the compiler to treat expression  $\langle \text{expr} \rangle$ as stable. In this case the compiler assumes that the programmer knows that possible unstability of <expr> will not be a problem in this context, for instance because (s)he knows that all processors of the group will take the same branch. <sup>5</sup>

Splitting a group into subgroups can also be done explicitly, using the fork statement, which is only admissible in control-synchronous regions. Executing

### fork ( $e_1$ ;  $Q=e_2$ ) <stmt>

means the following: First, each thread of the group evaluates the stable expression  $e_1$  to the number of subgroups to be created, say  $g$ . Then the current leaf group is deactivated and g subgroups  $g_0, ..., g_{g-1}$  are called a set to i.e.  $\mathbf{r}$  is set to i.e.  $\mathbf{r}$  i.e.  $\mathbf{r}$  i.e.  $\mathbf{r}$ pression  $e_2$  (which is typically unstable), each thread determines the index <sup>i</sup> of the newly created leaf group  $g_{\ell}$  it will be come member of the value of the value of  $\epsilon$  is outside the range  $0, ..., g - 1$  of subgroup IDs, the thread does not join a subgroup and skips <stmt><sup>6</sup> . The IDs \$ of the threads are renumbered consecutively within each subgroup from 0 to the subgroup size minus one. Each subgroup gets its own shared memory subspace, thus shared variables and heap objects can be allocated locally to the subgroup.  $-$  Now, each subgroup  $\mathcal{L}_{\mathcal{L}}$  executive states of subsequently in the subgroup of  $\mathcal{L}_{\mathcal{L}}$ 

cution, it ceases to exist, and its parent group is reactivated as the current leaf group. Unless the programmer writes an explicit barrier statement, the processors may immediately continue with the following code.

### 2.3.1 Calling control-synchronous functions

At entry to a control-synchronous function there is an implicit barrier synchronization of the current group, in order to guarantee that local shared variables of the callee can be properly allocated.

#### 2.3.2 break and goto

For break jumps, the target group is statically known; it is an ancestor of the current leaf group in the group hierarchy tree. In this case, the compiler will provide a safe implementation even for the control-synchronous mode.

By a goto jump, control-synchronicity is, in principle, not lost. However, the target group may not yet have been created at the time of executing the jump. Even worse, the target group may not be known at compile time. Nevertheless, as long as source and destination of a goto are known to be within the activity scope of the same (leaf) group, there is no danger of deadlock. For this reason, we have renounced to forbid goto in control-synchronous regions, but all other cases cause a warning to be emitted.

### 2.4 Pointers and heaps

The usage of pointers in ForkLight is slightly more restricted than in Fork95 since we no longer assume that the private address subspaces are embedded into the global shared memory. Thus, shared pointer variables must not point to private objects. As it is generally not possible to statically verify whether the pointee is private or shared, dereferencing a shared pointer containing a private address will lead to a run time error. Nevertheless it is legal to make a private pointer point to a shared ob ject which is visible for all threads.

ForkLight supplies three kinds of heaps: one permanent, private heap for each thread, one automatic shared heap for each group, and a global, permanent shared heap. Space on the private heaps can be allocated and freed by the asynchronous functions malloc() and free() known from C. Space on the permanent shared heap is allocated and freed accordingly using the asynchronous functions shmalloc() and shfree(). The automatic shared heap is intended to provide fast temporary storage blocks which are local to a group. Consequently, the life range of ob jects

<sup>4</sup>As a rule of thumb: Implicit barriers are, in control{ synchronous mode, generated only at branches of control flow, not at reunications.

<sup>5</sup>Alternatively, there is the option to declare such control constructs as asynchronous by async.

 $6$  Note that empty subgroups (with no threads) are possible; an empty subgroup's work is immediately finished, though.

allocated on the automatic shared heap by the control{ synchronous shalloc() function is limited to the life range of the group by which that shalloc() was executed. Thus, such objects are automatically removed if the group allocating them is released.

Pointers to functions are also supported in Dereferencing a pointer to a control-ForkLight. synchronous function is only legal in controlsynchronous mode if it is stable.

### 2.5 Standard atomic operations

Atomic  $fetch\mathcal{B}op$  operations, also known as *multiprefix* computations when applied in a fully-synchronous context with priority resolution of concurrent write accesses to the same memory location, have been integrated as standard functions called fetch add, fetch max, fetch and and fetch or, in order to give the programmer direct access to these powerful operators. They can be used in control-synchronous as well as in asynchronous mode. Note that the order of execution for concurrent execution of several, say, fetch add operations to the same shared memory location is not determined in ForkLight.

For instance, determining the size  $p$  of the current group and consecutive renumbering  $0,1,...,p-1$  of the group-relative thread ID  $\text{\$}$  could also be done by

```
csync void foo( void )
{
  int myturn;
  sh int p = 0;
  ============= //guarantees p is initialized
 myturn = fetch\_add(<math>kp, 1)</math>;
  ============= //guarantees p is groupsize
\mathcal{P}
```
where the function-local integer variable  $p$  is shared by all threads of the current group.

}

The  $fetch6add$  machine instruction executed in the course of the evaluation of <sup>a</sup> fetch add() expression is assumed to work atomically. This is very useful to access semaphores in asynchronous mode, e.g., simple locks that sequentialize access to some shared resource where necessary. Like Fork95, ForkLight offers several types of locks in its standard library: simple locks, fair locks, and reader-writer locks.

The *atomic\_op* operators are available as library routines. They can e.g. be used for integer global sum, bitwise OR, bitwise AND, maximum, and minimum computations.

## 2.6 Enforcing exact synchronicity

There are some cases where exact synchronicity would allow more elegant expression of parallel operations. For instance, a parallel pointer doubling operation would, in synchronous mode of Fork95, just look like

$$
a[$] = a[a[$]];
$$

under the assumption that the shared integer array a has as many elements as there are threads available. In order to guarantee correct execution in ForkLight, one has to introduce temporary private variables and a barrier statement:

```
int temp = a[a[3]];
a[\] = temp;
```
Nevertheless, we claim that this is not a serious restriction for the programmer, because (s)he must use the second variant also in Fork95 if not enough threads are available to perform the operation in one step (i.e., if the number N of array elements exceeds the number of threads):

```
int i, *temp, prsize;
prsize = (int)ceil(N/groupsize());
temp = (int *)malloc(prsize);
for (i=0; i<prsize && $*prsize+i<N, i++)
   temp[i] = a[a[$*prsize+i]];
============ // only required in ForkLight
for (i=0; i<prsize && $*prsize+i<N, i++)
   a[$*prsize+i] = temp[i];
free(temp);
```
Currently under discussion is an extension of the current ForkLight design by a statement

### strict <stmt>

that causes fully-synchronous execution for a statement. A drawback of strict is that the compiler must perform data dependence analysis and generate code that protects the correct order of accesses to the same shared memory location by locks or barriers. Worst-case assumptions may even lead to complete sequentialization. strict would be admissible only in control-synchronous regions. Functions called from <stmt> would be executed in controlsynchronous rather than fully-synchronous mode.

### 2.7 Example: Parallel Mergesort

The parallel mergesort algorithm sorts an array of n items (here: integers) with  $p$  threads by splitting the

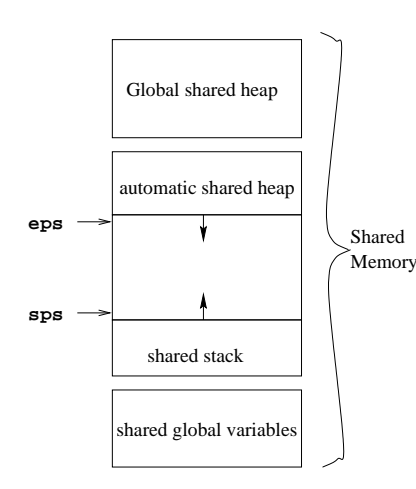

Figure 3: Organization of the shared memory.

array into two halves, sorting these recursively in parallel by  $p/2$  threads each, and then merging the two sorted subarrays in parallel into one sorted array. The recursion stops if either the size of the array to be sorted falls below a certain threshold, or if the number of threads available for sorting becomes 1. In both cases a sequential sorting algorithm (e.g. the native qsort() routine) may be applied. The run time is  $O(n/p \log p \log n)$ , assuming that an optimal sequential sorting algorithm is used for the sequential parts. A ForkLight implementation of the mergesort algorithm is given in appendix A.

## 3 Compilation of ForkLight

To compile ForkLight programs, we first allocate a sufficiently large slice of shared memory. To the bottom of this shared memory slice we map the shared global initialized resp. non{initialized variables. In the remainder of this shared memory part we arrange a shared stack and an automatic shared heap. Group splitting operations also cause a splitting of the remaining shared stack space where we maintain an own shared stack for each subgroup; thus the shared stack has the form of a cactus stack. The automatic shared heap is handled in the same way (a cactus heap); it is allocated at the other end of this shared memory. The shared stack pointer sps and the automatic shared heap pointer eps may be permanently kept in registers on each thread. A shared stack or automatic heap over
ow thus occurs if the sps crosses the eps or vice versa (see Figure 3).

Another shared memory slice is allocated to install the global shared heap accessed by shmalloc() and shfree().

Clearly also a private stack is arranged in each thread's private memory (maintained by the native C compiler) and each thread's private heap can be accessed by the native functions malloc() and free(). As usual, at each function call a (private) procedure frame is allocated by the native C compiler on each thread's private stack, holding the procedure arguments, saved registers, the return address, and private local variables.

When calling a control-synchronous function which has shared local variables declared at top level, a shared procedure frame is allocated on the group's shared stack. An asynchronous function never has a shared procedure frame.

Shared block-local (and thus, group-local) variables are allocated in a shared group frame on the shared stack, pointed to by the shared group frame pointer gps. Each shared group frame is complemented by a private group frame on the private stack, containing the private group information.

Intermixing procedure frames and group frames on the same stack is not harmful, since occurrences of the subgroup-creating language construct fork are always properly nested within a function. Thus, separate stacks for group frames and procedure frames are not required, which preserves scarce memory resources from additional fragmentation.

In this section we will explain creation and usage of these frames and the compilation of the most important language constructs into C source code with calls to the basic shared memory access operations.

#### $3.1$ Group frames and group-wide barrier synchronization

To keep everything consistent, the compiler builds shared and private group frames at each groupforming statement.

A shared group frame (see Figure 4) is allocated on each group's shared stack (in its shared memory subspace). For each thread belonging to a group, the register gps points to the group's shared group frame. The shared group frame contains the shared variables local to this group. Moreover, it contains three syn*chronization cells sc*[0],  $sc[1]$ ,  $sc[2]$ . Each thread holds a private counter csc pointing to the current synchro $nization$  cent, so it holds one of the indices  $\theta$ , 1, or 2. If no thread of the group is currently at a barrier synchronization point, the current synchronization cell

<sup>&</sup>lt;sup>7</sup>When a new group is created, csc is initialized to 0,  $sc[0]$  is initialized to the total number of threads in the new group, and  $s c[1]$  and  $s c[2]$  are initialized to 0.

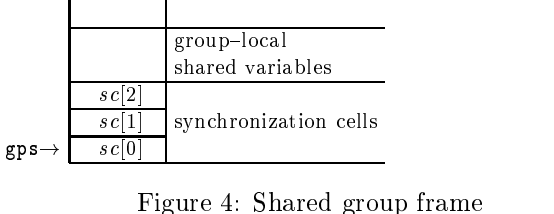

contains just the exact number of threads belonging to this group.

At a (group-wide) barrier synchronization point, each thread first atomically increments the next synchronization cell by 1 (in order to initialize the following barrier synchronization) and then atomically decrements the current synchronization cell by 1 and waits until it sees a zero in the current synchronization cell.

barrier:

 $R_{csc} \leftarrow \csc$  // private load  $\mathcal{L} = \mathcal{L} \mathcal{L} \mathcal{L} \mathcal{L} \mathcal{L} \mathcal{L} \mathcal{L} \mathcal{L} \mathcal{L}$ if  $(R_{next} > 2)$   $R_{next} = 0$  $//$  (wrap-around) atomic add  $sc[R_{next}]$ , 1 atomic add  $sc[R_{csc}]$ , -1 while (SMread( $sc[R_{csc}] \neq 0$ ) ; (wait) // load\_sh  $\csc \leftarrow R_{next}$ // private store

The algorithm guarantees that all threads have reached the barrier when threads see a zero in the current synchronization cell. Only then they are allowed to proceed. At this point of time, though, the next current synchronization cell,  $sc[R_{next}]$ , already contains the total number of threads, i.e. is properly initialized for the following barrier synchronization point. Once the current synchronization cell  $sc[R_{csc}]$  reaches value 0, all threads of the group are guaranteed to see this, as this value remains unchanged at least until after the following synchronization point. <sup>8</sup>

The run time is, for most shared memory systems, dominated by the group-wide atomic increment and the SMread accesses to shared memory, while all other operations are performed locally.

The corresponding *private group frame* (see Figure 5), pointed to by register gpp, is allocated on each thread's private memory subspace. It mainly contains the current values of the group  $\bf{D}$   $\bf{C}$ , the grouprelative thread ID \$, and the current synchronization cell index csc. The ignoredframes entry will

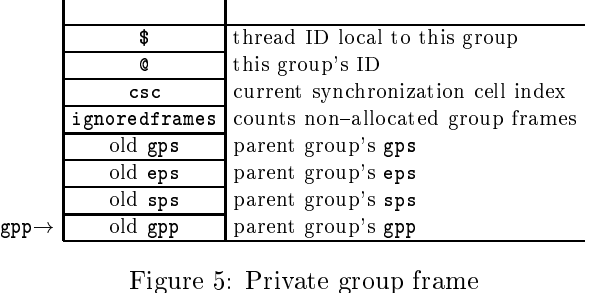

be explained later. Also, the parent group's shared stack pointer sps, group-local heap pointer eps, and group frame pointer gps are stored in the private group frame, together with the parent group's private group frame pointer gpp, thus the parent group can easily be restored when being reactivated.

For each group, its automatic shared heap is installed at the end of its shared memory subspace. The pointer eps to the current lower boundary of the heap is saved in the private group frame at each subgroup-forming operation that splits the shared memory subspace further, and restored after returning to that group. Testing for shared stack or heap overflow thus just means to compare sps and eps.

#### $3.2$ Translation of a function call

Asynchronous functions are just compiled as known from sequential programming, as no care has to be taken for synchronicity.

A control-synchronous function with shared local variables allocates a shared procedure frame on the shared stack. These locations should be accessed only when all threads have entered the function. For this reason, there is an implicit barrier synchronization (local to the current group) at the entry point of a control-synchronous function.

#### $3.3$ Translation of the fork statement

A straightforward implementation of the fork statement assumes that all  $k$  subgroups will exist and thus distributes shared stack space equally among these.  $For$ 

fork ( $k$ ;  $Q=e$ ) <stmt>

the following code is generated:

- (1)  $R_k \leftarrow \text{eval}(k); \quad R_{\mathbb{Q}} \leftarrow \text{eval}(e);$
- (2) if  $R_{\mathbf{Q}} \geq 0$  and  $R_{\mathbf{Q}} < R_k$ set private pointer to future sc[0]:  $\texttt{sc} \leftarrow \texttt{sps} + R_{\texttt{Q}}*(\texttt{eps-sps})/R_k;$ SMwrite( sc, 0 );

<sup>8</sup>On many parallel machines there is hardware support for  $\alpha$  barrier synchronization, which is usually more existence economic more economic more economic more economic more economic more existence existence existence existence existence existence existence existence existence than this explicit handling of semaphores. Thus, where the group is statically known to contain all started processors, the global barrier routine can be called instead.

<sup>&</sup>lt;sup>9</sup>Note that  $\circ$  needs not be stored on the shared group frame since it is read-only.

- (3) barrier local to the parent group (necessary to guarantee the zero value in sc[0])
- (4) if  $R_{\mathbf{Q}} \geq 0$  and  $R_{\mathbf{Q}} < R_k$  $R_{\texttt{\$}} \gets \texttt{fetch\_add}(\texttt{sc},1)$ ;
- (5) if  $(R_{\mathbf{Q}} \geq 0 \text{ and } R_{\mathbf{Q}} < R_k$ ) { if  $(R_{\frac{\alpha}{2}} == 0)$  (leader of subgroup  $R_{\mathcal{Q}}$ ) allocate a shared group frame starting at sc; allocate a private group frame

(including storing  $R_{\$}$  and  $R_{\mathbb{Q}}$ );

- (6) barrier local to the parent group (necessary to guarantee the final subgroup sizes in  $\mathfrak{so}[0]$ )
- (7) if  $(R_{\mathbf{Q}} \geq 0 \text{ and } R_{\mathbf{Q}} < R_k$ ) enter subgroup  $R_{\mathbf{Q}}$ by setting gps and gpp to the new frames else goto (10)
- $(8)$  <stmt>
- (9) atomically decrement sc[csc] by 1 to cancel membership in the subgroup, and leave the subgroup by restoring gps, sps, eps, gpp, spp from the entries in the private group frame
- (10) (next statement)

Allocation of a shared group frame: The current group's free shared memory space (located between shared stack pointer sps and shared heap pointer eps) is split into k equally-sized blocks  $B_0, ..., B_{k-1}$  (see step (2)). The leader  $(R_{\frac{\alpha}{2}} = 0)$  of each subgroup j initializes the remaining cells of the shared group frame at the block Bj , or block Bj ,  $\theta$  ,  $\theta$  , by sc (see step 5); the other processors in the subgroup just set their gps, sps and eps pointers accordingly.  $\lnot$  - Inen sc[1] and sc[2] are initialized to zero, and the sps is advanced by the frame size, i.e. three plus the number of shared variables declared locally to the subgroup.

Allocation of a private group frame (see step 5): Each thread allocates 8 cells of private memory and enters the gpp, sps, eps and gps pointer of the parent group. The synchronization cell index csc is initialized to zero.

Altogether, the overhead of the above implementation mainly consists of the parallel time for three group{wide barriers, one subgroup{wide concurrent SMwrite, and one subgroup-wide fetch add operation. Furthermore, there are two exclusive SMwrite

accesses to shared memory locations. The few private operations can be ignored, since their cost is usually much lower than shared memory accesses.

### 3.3.1 Optimizations

A first optimization may address the fact that subgroup splitting may be completely skipped if the current group consists of only one thread. Then, also group{wide barrier synchronizations can be skipped. A private status ag ONE keeps track of this property; it is set to 1 when at entering a subgroup the group size reaches 1, and verified (and reset to 0 if necessary) whenever the thread leaves a subgroup. The number of skipped subgroup constructions may just be handled in a counter ignoredframes stored in the private group frame. Initially set to zero when allocating that frame, the counter is incremented when a new subgroup should have been entered, and decremented when it is left. In that case, however, care must be taken if  $\circ$  is redefined to a value different from that in the parent group — then the former value of  $\mathbf{\circ}$  is pushed on the private stack and restored when the redefining subgroup ceases to exist.

A second optimization exploits the observation that some of the subgroups may be empty. In that case, space fragmentation can be reduced by splitting the parent group's stack space in only that many parts as there are different values of  $R_{\mathbb{Q}}$ . The additional cost is an atomic incr operation to a zero-initialized scratch cell executed by the leader  $(R_{\text{S}} = 0)$  of each new subgroup, another barrier on the parent group, and a SMread operation, Clearly, clever static program analysis may avoid this dynamic test in some situations. For instance, if the exact space requirements of one subgroup were statically known, all remaining space could be left to the other subgroups. Unfortunately, the presence of non-exact synchronicity, pointers and weak typing makes such analysis quite difficult.

### 3.4 Translation of break

Threads that leave the current group on the "unusual" way via break,have to cancel their membership in all groups on the path in the group hierarchy tree from the current leaf group to the group corresponding to the target of that jump statement. The number of these groups is a compile-time constant. For each of these groups (including the current leaf group)  $g$ , the threads must cancel their membership in  $q$ . This is done by executing step 9 ( $exit\_subgroup()$ ) of Section 3.3 for each such group q when ignoredframes= 0, and decrementing ignoredframes by 1 otherwise. Finally, the jumping threads wait at the synchroniza-

<sup>&</sup>lt;sup>10</sup>The shared stack memory may be distributed among the groups also in the ratio of subgroup sizes. While this proportional splitting method seems, on the average, to be the better choice with respect to memory fragmentation compared to the uniform splitting of the shared stack, it may nevertheless be disadvantageous if the subgroups turn out to have equal memory requirements independent of the number of threads executing them. A possible solution may be to install a compiler option that causes the compiler to generate code for proportional splitting if desired by the user.

tion point located (in the case of continue), at the end of the surrounding loop resp. switch for the other threads of the target group to arrive at that point and to re-synchronize with them.

### 3.5 Accessing local shared variables

Block-local declarations of shared variables enforce a more complicated addressing scheme for these when the block is local to a subgroup-creating construct, e.g. in

```
csync void foo()
\overline{A}. .
 fork(\ldots) {
   sh int x = 0; /*declaration*/
   ...
   fork(...)
      ... = x; /*use*/}
}
```
Clearly, each subgroup created by the fork statement needs its own copy of x. For this reason, shared local variables are allocated on the shared group frame and addressed relative to gps.

Subgroup creation within the same function can be statically nested. The compiler can determine the group nesting depth of the declaration of such a variable x, call it  $gd(x)$ , as well as that of each use of x, call it  $gu(x)$ . For each use of x, the compiler computes the difference  $d = gu(x) - gd(x)$  and, where  $d > 0$ , inserts code to follow the chain<sup>11</sup> of gps pointers  $d$  times upwards the group tree, in order to arrive at the group frame containing  $x$ . Because  $d$  is typically quite small, this loop is completely unrolled. Note that all these read accesses but the last one are private memory accesses.

#### 3.6 Optimization of barriers  $3.6$

Implicit barriers are generated by the compiler before shared data is allocated, e.g. when entering a csync function with shared local variables. This guarantees that space for them on the shared stack can be safely reused

In addition, the programmer adds explicit barrier statements where (s)he considers them necessary.

In order to incur minimum overhead due to synchronization, the total number of barriers generated must be minimized. This can e.g. be done by a postprocessing of the generated program. First, a program flow graph is constructed for it. Then, elimination of barriers may follow the following rules:

- if between two subsequent barriers for the same group there are no shared memory accesses in between, then one of these barriers can be eliminated.
- if between three subsequent barriers there are only reading accesses to shared memory, or only accesses to different shared memory locations (this requires data dependence analysis), then the middle barrier can be eliminated.

#### $3.7$ Virtual processing

Up to now we required the number of threads  $p$  (or processes) executing the program to be a run-time constant limited to the hardware resources, i.e. each of the <sup>P</sup> hardware processors executes exactly one process. Now we describe what has to be done if  $p > P$ threads should be generated. In this case, each of the  $p$ physical processors could simulate  $k = \lfloor p/P \rfloor$  threads, in a round-robin fashion.

It is important to note that this is impossible to realize for the fully-synchronous language Fork95 without incurring prohibitive overhead in time and space [24]. But the relaxed synchronicity of ForkLight permits a straightforward implementation.

Context switching is often supported by the native language resp. the processor hardware. The remaining question is where to insert context switches in the generated C program.

If no detailed program dependence analysis is made, it is conservatively safe if a context switch is inserted

- before each reading access to shared memory (i.e., SMread and fetch add).
- after each writing access to shared memory (i.e.,  $\mathbf{r}$  ,  $\mathbf{r}$  ,  $\mathbf{r}$  ,  $\mathbf{r}$  ,  $\mathbf{r}$ SMwrite, atomic add and fetch add).

This implies that for a barrier statement (see subsection 3.1) at least three context switches would be executed. An optimization is also possible here, similar to the optimizations of barriers discussed in the previous subsection; e.g., if between two subsequent context switches no access to shared memory takes place, one of these switches can be eliminated, etc. This means e.g. for the barrier implementation that the context switch inserted immediately after the atomic incr can be eliminated.

More optimizations are possible if data dependencies are computed. Then context switches between subsequent read accesses to the same shared memory location are not necessary if no write access may occur

<sup>&</sup>lt;sup>11</sup> As an optimization for deeply nested accesses, fast access to the shared local variables declared at the top level of the function (i.e., where  $gd(x) = 0$ ) can be provided by an additional frame pointer.

in between, and subsequent accesses that are guaranteed to access different shared memory locations need no context switch in between.

#### **Performance Results**  $\overline{\mathbf{4}}$

We have implemented the compiler for the two parallel platforms that are currently accessible to us and that are still supported<sup>12</sup> by P4: multiprocessor SO-LARIS workstations and the SBPRAM. As we shall see, these two completely different types of architecture represent two quite extremal points in the spectrum of shared-memory architectures regarding execution of P4 / ForkLight programs.

On a loaded three-processor  $^{13}$  SOLARIS 2.5.1 workstation, where atomic memory access is sequentialized, we observed modest or no speedup:

parallel mergesort for 48000 integers using the host's optimized qsort() routine for sequential sorting:

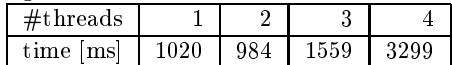

parallel mergesort for 48000 integers using a handwritten routine for sequential sorting, thus a more fair comparison:

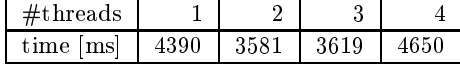

parallel quicksort for 120000 integers using the host's optimized qsort() routine for sequential sorting:

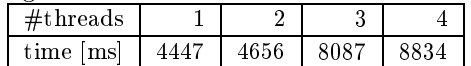

parallel quicksort for 120000 integers using a handwritten quicksort routine for sequential sorting (without synchronization, of course), thus a more fair comparison: comparison: the comparison of the comparison of the companies of the companies of the companies of the companies of the companies of the companies of the companies of the companies of the companies of the companies of the

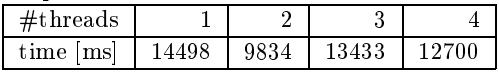

On the SBPRAM we obtained an important improvement by exploiting its native fetch add and atomic add operators which do not lead to sequen-

tialization, in comparison to standard P4 which does not efficiently support atomic fetch-add or atomic-add.

For the 128 PE prototype <sup>14</sup> of the SBPRAM at Saarbrücken running the SBPRAM operating system PRAMOS, we obtained the following performance results:

parallel mergesort on 1000 integers using the optimized sequential  $\text{asort}()$  function:

| hread<br>$\sqrt{2}$ |          |          |     |     | 16 | 32 |    |
|---------------------|----------|----------|-----|-----|----|----|----|
| time<br>ms          | 573<br>⊍ | 272<br>ಀ | ววว | 149 | 88 | 57 | 20 |

parallel mergesort on 10000 integers using a hand-written sequential quicksort routine:

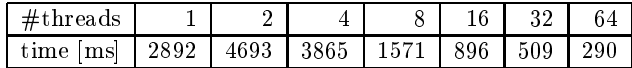

parallel quicksort on 1000 integers using a handwritten sequential quicksort routine:

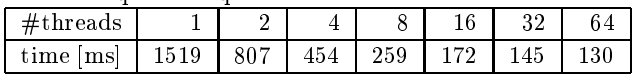

These figures allow the following interpretations:

- Ecient support for non-sequentializing atomic fetch add and atomic add, as in the SBPRAM or Tera MTA, is essential when running ForkLight programs with large numbers of threads. (Fork-Light) executables relying only on pure P4 suffer from serialization and locking/unlocking overhead and are thus not scalable to large numbers of threads.
- On a non{dedicated (multiuser/multitasking) machine like the SOLARIS multiprocessor workstation, performance would be much better for p <sup>&</sup>gt; 1 if the ForkLight run time system had complete control over context switching for its threads. Otherwise, much time is lost spinning on barriers to fill the time slice assigned by an OS scheduler that is unaware of the parallel application.
- Explicit load balancing in an SPMD application may be problematic in particular for small machines (quicksort), or when the machine size does not fit the requirements of the algorithm, e.g. when the number of threads is not a power of 2 (mergesort,  $p = 3$ ).
- Where these requirements are met, our prototype implementation achieves acceptable speedups and

<sup>12</sup>Unfortunately P4 has not been updated since 1993/94 and is thus not available on recent parallel supercomputers. We will thus have to switch to a different portable platform, namely Open-MP, as soon as it becomes available for C. For latest developments, please check the Fork-Light WWW page http://www.informatik.uni-trier.de/ kessler/forklight.html

<sup>&</sup>lt;sup>13</sup>For  $p > = 4$  at least one processor has to simulate several threads, which dramatically hurts parallel performance because there is no means in P4 programs to release a processor e.g. when waiting at a barrier.

<sup>&</sup>lt;sup>14</sup>Due to some operating system restrictions, only up to 124 PE's can be used for the application program, the other ones (one PE per processor board) are reserved as I/O servers by PRAMOS.

performance scales quite well even for rather small problem sizes  $(N = 1000)$ .

#### $\overline{5}$ 5 Related Work

For a more general survey on parallel programming languages, we refer e.g. to [32]. Here we focus on imperative parallel programming languages that support the shared memory programming model. Our classification scheme is sketched in Figure 6.

(Control{)Synchronous execution is natural for the data{parallel programming paradigm, which denotes the parallel application of simple operations to the elements of large arrays. Dataparallel programming languages maintain, in general, a sequential flow of program control. This is either naturally enforced by SIMD hardware (e.g., vector processors or array processors), or installed by the compiler when the target is a MIMD machine. Examples of such languages are MODULA-2<sup>\*</sup>,  $C^*$  DATAPARALLEL C. The dataparallel Fortran dialects partially allow to exploit also MIMD parallelism in a very restricted way; proper task parallelism is not provided. Typically, all program objects are shared, and parallelism is specified by parallel loops or special dataparallel operators. Nested parallelism, if supported at all, is either specied by nested forall loops or induced by nested data structures (like nested parallel lists) that are flattened by the compiler to fit the SIMD hardware, as e.g. in the functional dataparallel language NESL [6].

So-called  $task-parallel$  or  $MMD$  programming languages offer separate, independent control flow for each processor or thread. The language must provide explicit means like barriers, locks, futures, etc., for generation and coordination of parallel activities. Almost all MIMD languages support sequential consistency of shared memory accesses from the programmer's view.

Languages following a recursive fork-join execution model such as *Cilk* [27],  $ParC$  [4], or Tera-C [9] support nested parallelism, but repeated spawning of threads at run time is an expensive operation. Under some circumstances, fork-join parallel programs can be automatically converted to SPMD programs [15].

In contrast, SPMD languages like Denelcor HEP Fortran [23], EPEX/Fortran [16], PCP [7], Split-C [14], AC [10] start program execution with all available threads and keep their number constant during program execution. The program is often partitioned into parallel and serial sections separated by implicit barriers, i.e. execution is control-synchronous at the top level of program control. Typically, recursively nested parallelism with correspondingly nested levels of control-synchronicity as in ForkLight is not supported; mostly there is only one global name space supported; thus, a parallel recursive divideand-conquer style as suggested in  $[5]$ ,  $[11]$ ,  $[17]$ ,  $[20]$ , [21] is not supported. Only PCP has a hierarchical group concept similar to that of ForkLight; nevertheless ForkLight offers more features, like static distinction between control-synchronous and asynchronous code regions, automatic group splitting for unstable branches, more flexible explicit group splitting, shared local variables, group IDs, or the join statement.

PRAM languages are those MIMD languages which support exact synchronicity: Modula-2\* [31], FORK [19], Fork95 [24], and  $ll$  [29]. Although there are still some syntactical similarities between ForkLight and Fork95, there are fundamental differences in semantics: The PRAM programming model, as supported by Fork95, allows the programmer to exploit deterministic write conflict resolution and operator-level synchronous execution: there are no race conditions at all, data dependencies need not be protected by locks or barriers. Unfortunately, this ideal parallel programming model leads to very inefficient code when compiled to asynchronous machines, in particular if the compiler fails to analyze data dependencies in irregular computations and resorts to worst-case assumptions. In contrast, ForkLight seems to constitute an acceptable compromise between automatic thread coordination for ease of programming and efficiency of the generated code.

Valiant's BSP model [33] is an alternative to the sequential consistency of shared memory accesses maintained by most parallel programming languages. Instead, sequential consistency is only valid between so-called supersteps that may contain asynchronous computation with relaxed shared memory consistency. The BSP model does not support nested parallelism; in particular, there is no group concept provided in BSPlib. Clearly, this enforces a less comfortable programming style, such that BSP programming for non{ regular problems becomes quite hard. A library extension for C called BSPlib [22] and a programming language [26] based on  $C++$  supporting BSP have been developed at Oxford.

## 6 Conclusion

We have presented the ForkLight language. ForkLight is suitable for irregular, mainly non-numerical computations. It is intended for compilation to asynchronous MIMD shared memory machines with efficient support for *atomic\_incr* and atomic *fetch&incr* operators.

We have shown at the mergesort example that

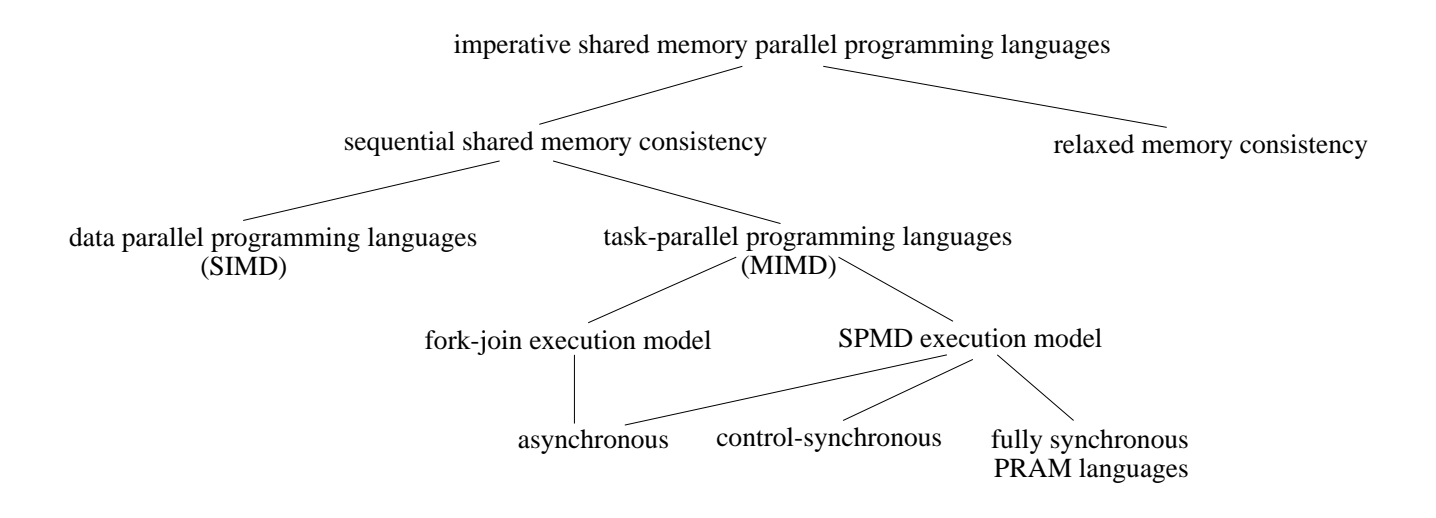

Figure 6: Classification of imperative parallel programming languages for the shared memory model

ForkLight offers similar expressibility as its fullysynchronous predecessor Fork95 and permits writing highly readable code. From a software engineering point of view, control-synchronous execution is an important guidance to the programmer since it transparently relates the program block structure to the parallel control flow.

The SPMD model of execution that limits the number of threads to a run-time constant forces the programmer to write scalable parallel code and to think about economic usage of the given parallel machine partition, in contrast to fork-join languages that incur a higher overhead for scheduling and hide the scheduling policy from the user by the system. Nevertheless, by the support of nested parallelism in ForkLight, programming is as comfortable as fork-join languages.

We have furthermore given a source-to-source compilation scheme for ForkLight. Optimizations address avoidance of group splitting for one-thread groups, minimization of barrier synchronizations, and minimization of context switches.

## References

- [1] F. Abolhassan, R. Drefenstedt, J. Keller, W. J. Paul, and D. Scheerer. On the physical design of PRAMs. Computer Journal,  $36(8):756-762$ , Dec. 1993.
- [2] R. Alverson, D. Callahan, D. Cummings, B. Koblenz, A. Porterfield, and B. Smith. The Tera Computer System. In Proc. 4th ACM Int. Conf. on Supercomputing, pages  $1–6$ . ACM Press, 1990.
- [3] ANSI American National Standard Institute, Inc., New York. American National Standards for Information Systems, Programming Language C. ANSI X3.159-1989, 1990.
- [4] Y. Ben-Asher, D. Feitelson, and L. Rudolph. ParC - An Extension of C for Shared Memory Paral-

lel Processing.  $Software - Practice$  and Experience,  $26(5):581{-}612$ , May 1996.

- [5] P. Bhatt, K. Diks, T. Hagerup, V. Prasad, T. Radzik, and S. Saxena. Improved Deterministic Parallel Integer Sorting. Information and Computation, 94, 1991.
- [6] G. Blelloch. Programming Parallel Algorithms. Com- $\lceil 6 \rceil$ munications of the  $ACM$ , 39(3):85-97, March 1996.
- [7] E. D. Brooks III, B. C. Gorda, and K. H. Warren. The Parallel C Preprocessor. Scientific Programming,  $1(1):79{-}89, 1992.$
- [8] R. Butler and E. Lusk. Monitors, Messages, and Clusters: The P4 Parallel Programming System. Parallel  $Computing, 20(4):547–564, April 1994.$
- [9] D. Callahan and B. Smith. A Future-based Parallel Language for a General-Purpose Highly-parallel Computer. Report, Tera Computer Company, Seattle, WA, http://www.tera.com, 1990.
- [10] W. W. Carlson and J. M. Draper. Distributed Data Access in AC. In Proc. ACM SIGPLAN Symp. on Principles and Practices of Parallel Programming, pages 39-47. ACM Press, 1995.
- [11] M. I. Cole. Algorithmic Skeletons: Structured Management of Parallel Computation. Pitman and MIT Press, 1989.
- [12] R. Cole and O. Zajicek. The APRAM: Incorporating Asynchrony into the PRAM model. In Proc. 1st Annual ACM Symposium on Parallel Algorithms and  $Architectures$ , pages 169-178, 1989.
- [13] R. Cole and O. Zajicek. The Expected Advantage of Asynchrony. Journal of Computer and System Sci $ences, 51:286-300, 1995.$
- [14] D. E. Culler, A. Dusseau, S. C. Goldstein, A. Krishnamurthy, S. Lumetta, T. von Eicken, and K. Yelick. Parallel Programming in Split-C. In Proc. Supercomputing'93, Nov. 1993.
- [15] R. Cytron, J. Lipkis, and E. Schonberg. A Compiler-Assisted Approach to SPMD execution. In Supercom $puting '90$ , pages 398-406. Los Alamitos: IEEE Computer Society Press, 1990.
- [16] F. Darema, D. George, V. Norton, and G. Pfister. A single-program-multiple-data computational model

for  $EPEX/FORTRAN$ . *Parallel Computing*, 7:11-24, 1988.

- [17] P. de la Torre and C. Kruskal. Towards a Single Model of Efficient Computation in Real Parallel Machines. Future Generation Computer Systems, 8:395-408, 1992.
- [18] P. B. Gibbons. A More Practical PRAM model. In Proc. 1st Annual ACM Symposium on Parallel Algorithms and Architectures, pages 158-168, 1989.
- $\begin{array}{ccc} \hline \end{array}$  T. Hager up, and H. Seidle H. Seidl. For the H. Seidle H. Seidle H. Seidl. For the H. Seidle H. Seidle H. Seidle H. Seidle H. Seidle H. Seidle H. Seidle H. Seidle H. Seidle H. Seidle H. Seidle H. Seidle High{Level Language for PRAMs. Future Generation  $Computer\ Systems$ ,  $8:379-393$ , 1992.
- [20] T. Heywood and S. Ranka. A Practical Hierarchical Model of Parallel Computation. Part I: The Model. Journal of Parallel and Distributed Comput $ing, 16:212-232, 1992.$
- [21] T. Heywood and S. Ranka. A Practical Hierarchical Model of Parallel Computation. Part II: Binary Tree and FFT Algorithms. Journal of Parallel and Distributed Computing,  $16:233-249$ ,  $1992$ .
- [22] J. M. Hill, B. McColl, D. C. Stefanescu, M. W. Goudreau, K. Lang, S. B. Rao, T. Suel, T. Tsantilas, and R. Bisseling. BSPlib, the BSP Programming Library. http://www.bsp-worldwide.org/, May 1997.
- [23] H. F. Jordan. Structuring parallel algorithms in an MIMD, shared memory environment. Parallel Com $puting, 3:93-110, 1986.$
- [24] C. W. Keßler and H. Seidl. The Fork95 Parallel Programming Language: Design, Implementation, Application. Int. Journal of Parallel Programming,  $25(1):17-50$ , Feb. 1997.
- [25] C. W. Keßler and H. Seidl. Language Support for Synchronous Parallel Critical Sections. In Proc. APDC'97 Int. Conf. on Advances in Parallel and Distributed Computing, Shanghai, China. Los Alamitos: IEEE Computer Society Press, March 1997.
- [26] D. Lecomber. An ob ject-oriented programming model for BSP computations. In Proc. PPECC Workshop on Parallel and Distributed Computing, March 1995.
- [27] C. E. Leiserson. Programming Irregular Parallel Appplications in Cilk. In Proc. IRREGULAR'97, pages 61{71. Springer LNCS 1253, June 1997.
- [28] D. Lenoski, J. Laudon, K. Gharachorloo, W.-D. Weber, A. Gupta, J. Hennesy, M. Horowitz, and M. S. Lam. The Stanford DASH multiprocessor. IEEE  $Computer, 25(3): 63-79, 1992.$
- [29] C. Leon, F. Sande, C. Rodriguez, and F. Garcia. A PRAM Oriented Language. In EUROMICRO PDP'95 Workshop on Parallel and Distributed Processing, pages 182-191. Los Alamitos: IEEE Computer Society Press, Jan. 1995.
- $B_{\alpha}$ [30] OpenMP Architecture Review Board. OpenMP: a Proposed Industry Standard. API for Shared Memory Programming. White Paper, http://www.openmp.org/, Oct. 1997.
- [31] M. Philippsen and W. F. Tichy. Compiling for Massively Parallel Machines. In R. Giegerich and S. Graham, editors,  $Code\ Generation$  -  $Concepts, Tools$ Techniques, pages 92-111. Springer Workshops in Computing Series, 1991.
- [32] D. B. Skillicorn and D. T. (Eds.). Programming Languages for Parallel Processing. Los Alamitos: IEEE Computer Society Press, 1995.
- [33] L. G. Valiant. A Bridging Model for Parallel Computation. Communications of the ACM, 33(8), Aug. 1990.
- [34] J. M. Wilson. Operating System Data Structures for Shared-Memory MIMD Machines with Fetch-and-Add. PhD thesis, New York University, 1988.
- [35] X. Zhang, Y. Yan, and R. Castaneda. Evaluating and Designing Software Mutual Exclusion Algorithms on Shared-Memory Multiprocessors. IEEE Parallel  $\mathcal C$ Distributed Technology,  $4(1):25-42$ , 1996.

#### Example: Parallel Mergesort  $\mathbf{A}$

```
/* Parallel Mergesort in ForkLight. C.W. Kessler 8/98
 * Sorts N elements using p processors.
 * Assumes that all elements are different;
 * otherwise the result will be wrong.
 *1\cdot#include <ForkLight.h> // required for ForkLight programs
#include <stdio.h> // host stdio.h
#include <stdlib.h> // host stdlib.h
#define THRESHOLD 1
/* print an array a of size n sequentially
*1\cdotvoid print_array( int *a, int n )
\mathcal{L}\ddot{\phantom{1}}int i;
 printf("Array %p of size %d:\n", a, n);
 for (i=0; i \le n; i++) printf(" %d", a[i]);
print(f("n");
\mathbf{r}.
/* compare function used by the sequential qsort() routine
*1\cdotint cmp( const void *a, const void *b )
\overline{f}i +(*(int * a < *(int * b) return -1;
  else if (*(int *)a > *(int *)b) return 1;
       else
                                     return 0:
        else return og den større return og den større return og den større return og den større return og den større
\overline{1}.
/* in sequential compute the rank of key within
 * array of size n, i.e. # array-elements < key
 *1\cdotint get_rank( int key, int *array, int n )
{
 int left = 0;
 int right = n-1;
 int mid;
 if (key >= array[n-1]) return n;
 if (key == array[n-1]) return n-1;
 if (key <= array[0]) return 0;
 while (left \langle right-1) { /*binary search*/
    // always maintain array[left] <= key < array[right]
    mid = (right+left)/2;if (key < array[mid]) right = mid;
    else left = mid;
 \overline{\mathbf{r}}}
 if (key==array[left]) return left;
else
                       return left+1:
 else return left\mathcal{L}_{\mathcal{A}}}
/* merge array src1 of size n1 and src2 of size n2
 * into one array dest of size n1+n2.
 * Assertions: p>1, n1*n2>=1, dest array is allocated.
*/
csync void merge( int *src1, n1, *src2, n2, *dest)
\overline{\phantom{a}}sh int iter, iter2:
 sh int iter, iter2;
 sh int *rank12, *rank21; /*temp. rank arrays*/
 int p = groupsize();
 int i;
```

```
rank12 = (int *)shalloc(n1 * sizeof(int) );
 rank21 = (int *)shalloc(n2 * sizeof(int) ):
 seq iter = 0;
 seq iter2 = 0;
 ================
 async
   /* self-scheduling par. loop over rank computations: */
   for (i=fetch_add(&iter,1); i<n1; i=fetch_add(&iter,1))
     rank12[i] = get\_rank( src1[i], src2, n2);__________________
 async
  for (i=fetch_add(&iter2,1); i<n2; i=fetch_add(&iter2,1))
     rank21[i] = get\_rank( src2[i], src1, n1);================
 /* copy elements to dest using the rank information */
 async for (i=\; i \le n1; i+=p) dest[i+rank12[i]] = src1[i];
async for (i=\; i\le n2; i+=p) dest[i+rank21[i]] = src2[i];
\overline{\mathbf{r}}.
/* mergesort for an array of size n.
 * The sorted array is to be stored in
 * sortedarray which is assumed to be allocated.
 *1\cdotcsync void mergesort( int *array, n, *sortedarray )
\overline{A}\ddot{\phantom{1}}int p = groupsize();
 int i;
 if (stable(p==1)) {
      qsort( array, n, sizeof(int), cmp );
      async for (i=0; i \le n; i++) sortedarray[i] = array[i];
 }
 if (stable(n<=THRESHOLD)) { // parallelism doesn't pay off
     seq qsort( array, n, sizeof(int), cmp );
      ________________
      async for (i=\; i\le n; i+=p) sortedarray[i] = array[i];
 \rightarrow. .
 else {
     sh int *temp = (int *)shalloc(n * sizeof(int) );
     fork (2; @=$%2)
        mergesort( array + @*(n/2),
              (1-\Theta)*(n/2) + \Theta*(n-n/2), temp + \Theta*(n/2);
     //============= implicit barrier at merge() call:
     merge( temp, n/2, temp+n/2, n-n/2, sortedarray );
 }
\overline{\phantom{a}}}
void main( void )
\mathcal{L}{\bf \cdot \cdot \cdot}start {
   sh int *a. *b:
    sh int *a, *b;
   int N, j;
   N = 100:
    \sim 100; \sim 100; \sim 100; \sim 100; \sim 100; \sim 100; \sim 100; \sim 100; \sim 100; \sim 100; \sim 100; \sim 100; \sim 100; \sim 100; \sim 100; \sim 100; \sim 100; \sim 100; \sim 100; \sim 100; \sim 100; \sim 100; a = (int * ) shalloc( N * sizeof(int) );
   b = (int * ) shalloc( N * sizeof(int) );
   =================== // arrays allocated
   async for (j=*, j < N; j+=_P_+) a[j] = N - j;
   =================== // array a initialized
   seq print_array( a, N );
   =================== // array a printed
   mergesort( a, N, b );
   =================== // mergesort completed
    seq print_array( b, N );
 - 7
  }
\overline{\mathbf{r}}
```
}

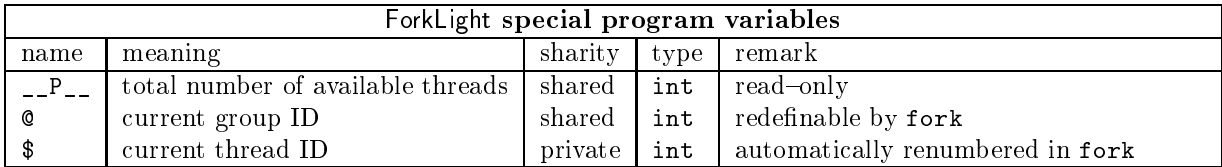

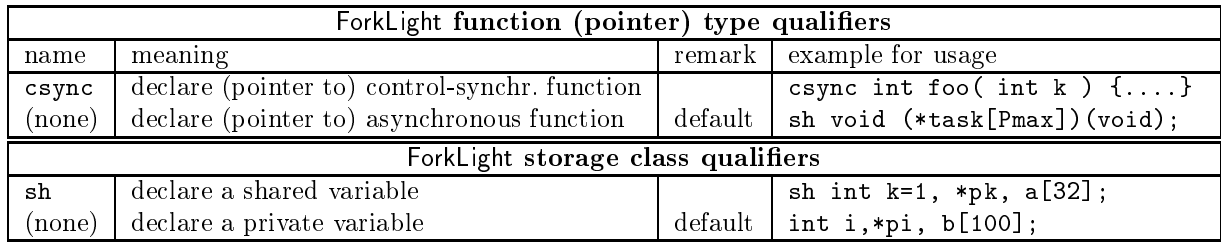

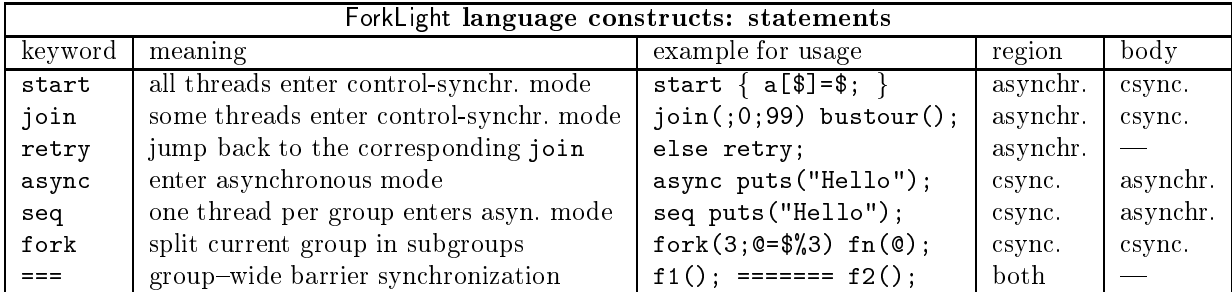

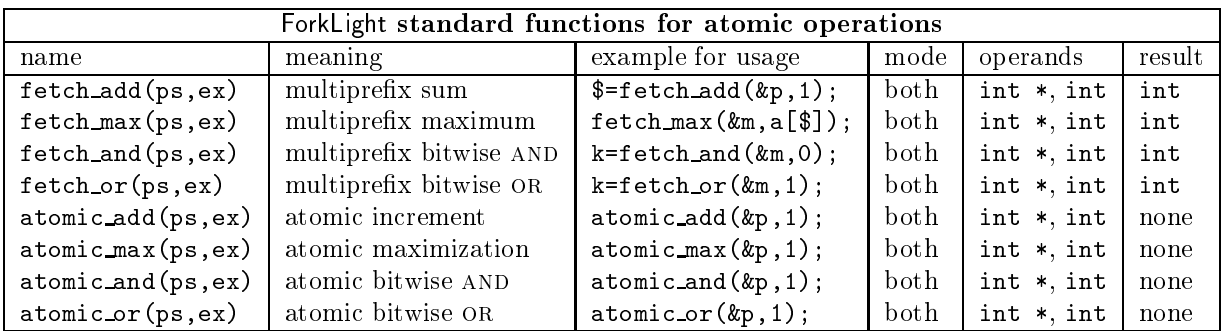

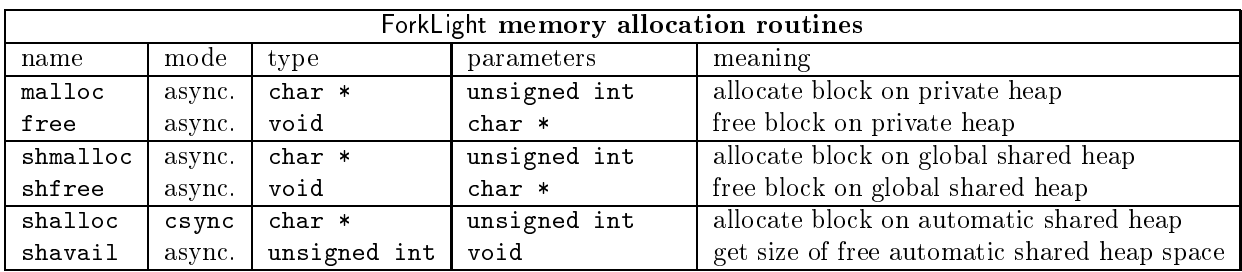

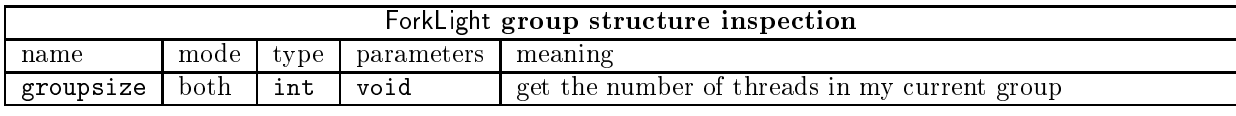

Table 1: ForkLight at a glance.

#### B Technical remarks on the ForkLight compiler package

The technical requirements to run ForkLight on your local system are an ANSI-C compiler like gcc and an installation of the P4 library.

#### $B.1$ **Installation**

The ForkLight compiler package can be obtained from the WWW page

http://www.informatik.uni-trier.de/  $\sim$ kessler/forklight.html

After unpacking the ForkLight compiler distribution in a directory, the environment variable FLDIR has to be set to this directory. Also, \$(FLDIR)/bin must be added to the search PATH.

Furthermore the Makefiles in \$(FLDIR)/lib and \$(FLDIR)/ex have to be edited in order to set the paths to the P4 installation and to the target compiler appropriately.

Installation is then done just by make all in \$(FLDIR).

By default, ForkLight uses gcc -E as preprocessor. If your system does not support gcc, you must change the string thepreprocessor in \$(FLDIR)/src/flcc.h appropriately.

#### $B.2$ Compiler options

The ForkLight compiler flcc is built in the \$(FLDIR)/bin subdirectory. To compile ForkLight sources with flcc the following flags should be set:

- -Forklight to the compiler that the source to be compiled is a ForkLight program rather than ordinary C code.
- -nprocessum to produce an executable that ex-contract and ex-contract and ex-contract and ex-contract and ex-contract and ex-contract and ex-contract and ex-contract and ex-contract and ex-contract and ex-contract and ex-c pects num processors, where num is a nonnegative integer. If num is zero, the run-time system will infer the total number of available processors at program startup.

If the -nprocs option is omitted, the compiler will choose a default value (4).

-It (Filming ) continues to the first contract contract the header of  $\mathcal{L}_1$ ForkLight.

As an example, consider the Makefile in \$(FLDIR)/ex.

In addition, some other flags known from standard C compilers, as -c (no linking), -v (print version), or  $-S$  (keep assembler file, i.e. here the generated C code) can be used.

The flags for the target compiler and target linker are architecture dependent. They can be looked up in \$(FLDIR)/ex/Makefile resp. \$(FLDIR)/lib/Makefile. The target compiler must specify -DP4 to activate the P4 backend,  $-I$ \$(P4\_INCLUDE\_DIR) to include the P4 header files, and, if compiling for the SBPRAM, additionally  $-$ DSBPRAM to activate the SBPRAM-specific optimizations (non-sequentializing atomic operations, fast spawning of parallel processors). The target linker must link the P4 library; for the SBPRAM, additionally the sbp library must be linked.

Currently, debugging is only possible on the C level  $(target compiler flag - g) but not on the ForkLight level.$